# AngularJS Eclipse plugin

#### Michal Řežábek

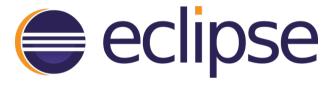

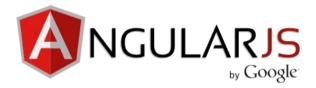

# Project organization

- Project repository:
- https://github.com/angelozerr/angularjs-eclipse
- 8 contributors
- GitHub Issue tracker

# My assignment

```
$routeProvider.when('/contacts', {
    templateUrl: "file1.html" // here Ctrl+Click open file1.html
    ...
})
```

### Tern.java

- AngularJS Eclipse is based on tern.java
- Tern client written in Java
- Provides the capability to use tern.js with Java context (Eclipse, Netbeans, etc).
- Can upload code to a Tern server and ask questions about the code through a simple JSON protocol.

# Tern.js

- Tern.js is a stand-alone code-analysis engine for JavaScript.
- It is intended to be used with a code editor plugin to enhance the editor's support for intelligent JavaScript editing. Features provided are:
  - Autocompletion on variables and properties
  - Function argument hints
  - Querying the type of an expression
  - Automatic refactoring
  - Finding the definition of something

### Tern queries

- Types of information, that can be requested:
  - Completions at the given point
  - The type of something
  - Documentation string and URL for a given expression
  - ...
  - Definition point at which a variable or property was defined

# Implementation

No success yet

# Thank you for your attention

- Eclipse marketplace:
- http://marketplace.eclipse.org/content/angularjs-eclipse
- Project repository:
- https://github.com/angelozerr/angularjs-eclipse